## Chess

#### Joanna Iwaniuk

<span id="page-0-0"></span>9 marca 2010

K ロ ▶ K 레 ▶ K 회 ▶ K 회 ▶ / 회 ★ 회 ★ 회 및 ▶ ◇ 회 및 ↑ ◇ 이 Q @

### Plan prezentacji

- 1. Co to jest Chess?
- 2. Jak używać Chess?
- 3. Prezentacja działania
- 4. Jak to działa?
	- **E** kontrola przeplotów
	- $\blacktriangleright$  model checking
	- **•** odtwarzanie wadliwego wykonania

K ロ K K @ K K X B K G B X T B

 $299$ 

5. Podsumowanie

[Co to jest?](#page-2-0) Jak tego używać? [Jak to dziaªa?](#page-10-0) sumowanie

[Ogólna idea](#page-2-0) Wynik działania

## Co to jest Chess?

- ▶ program Microsoftu służący do testowania programów współbieżnych
- $\blacktriangleright$  cel: wykrywanie tzw. heisenbugs
- ▶ wersje dla różnych platform, przede wszystkim .NET

 $\blacktriangleright$  w zasadzie darmowy ;)

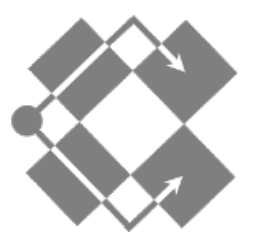

<span id="page-2-0"></span> $\blacksquare$ 

[Co to jest?](#page-2-0) Jak tego używać? k to działa? sumowanie

[Ogólna idea](#page-2-0) Wynik działania

## Motywacja

- $\triangleright$  testowanie programów współbieżnych jest trudne
- $\triangleright$  tradycyjne podejście to stress testing
- $\triangleright$  nie mamy pewności, że zostały pokryte wszystkie przeploty
- ► błędy mogą pozostać niewykryte bardzo długo
- $\triangleright$  nawet jeśli wykryjemy bład to jak go odtworzyć?

4 0 1

[Co to jest?](#page-2-0) Jak tego używać? to działa? sumowanie

[Ogólna idea](#page-2-0) Wynik działania

## **Postulaty**

- ► Chess jako narzędzie do wykrywania błędów specyficznych dla programów współbieżnych
- $\blacktriangleright$  testowanie deterministyczne
- <sup>I</sup> pokrycie wszystkich (prawdopodobnych) przeplotów model checking
- ► możliwość odtworzenia znalezionego błędu

4 0 1

[Co to jest?](#page-2-0) Jak tego używać? Jak to działa?<br>Podsumowanie [Podsumowanie](#page-33-0)

[Ogólna idea](#page-2-0) Wynik działania

## Wyzwania

- ► Skąd wziąć model?
- Jak pozbyć się niedeterminizmu?
- Jak systematycznie przeszukiwać przeploty?
- Co zrobić z eksplozja stanów?
- ► Jak odtwarzać przeplot, który prowadzi do błędu?

4 0 1

 $290$ 

重

[Co to jest?](#page-2-0) Jak tego używać? [Jak to dziaªa?](#page-10-0) sumowanie

[Ogólna idea](#page-2-0) Wynik działania

## Co wykryje Chess? (1)

- ▶ ogólnie: przypadki, kiedy test się nie powiódł
- ▶ ale: bynajmniej nie należy oczekiwać, że będzie to standardowy model checking
- ▶ zakładamy, że wykonanie pojedynczego wątku jest zawsze dokªadnie takie samo

4 0 1

<span id="page-6-0"></span>つひへ

[Co to jest?](#page-2-0) Jak tego używać? to działa? [Podsumowanie](#page-33-0)

[Ogólna idea](#page-2-0) Wynik działania

## Co wykryje Chess? (2)

Dla różnych przeplotów, ale dla jednego scenariusza:

- ▶ podstawowe błędy takie jak segmentation fault (testowany program jest wykonywany)
- ▶ niespełnienie warunków testu
- $\blacktriangleright$  zakleszczenia
- ▶ żywotność
- można zażądać wykrywania data races

4 0 1

つひへ

#### Chess i C#

- ▶ potrzebna klasa ChessTest, która dostarcza scenariusz testowy
- $\blacktriangleright$  ChessTest Startup
- $\triangleright$  ChessTest.Run powtarzane w petli
- $\blacktriangleright$  ChessTest.Shutdown

4日)

<span id="page-8-0"></span> $2Q$ 

重

[Co to jest?](#page-2-0)<br>**Jak tego używać?**<br>Jak to działa? [Podsumowanie](#page-33-0)

#### Prezentacja działania...

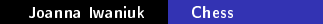

メロト メ都 トメ きょ メ きょう

重

 $299$ 

Jak działa Chess - najogólniejsze spojrzenie

```
TestStartup();
Chess. Quiesce ();
```

```
while (true) {
  RunTestScenario();
  Chess. Quiesce();
  if(Chess.Done()) break;
\mathcal{E}
```

```
TestShutdown();
```
4 m k

 $\leftarrow$   $\leftarrow$   $\leftarrow$ 

K 로 )

<span id="page-10-0"></span> $2Q$ 

#### Przypomninenie

- ► Skąd wziąć model?
- Jak pozbyć się niedeterminizmu?
- Jak systematycznie przeszukiwać przeploty?
- Co zrobić z eksplozja stanów?
- Jak odtwarzać przeplot, który prowadzi do błędu?

4日)

一句

[Co to jest?](#page-2-0) Jak tego używać? Jak to działa? [Podsumowanie](#page-33-0) [Model](#page-12-0) [Niedeterminizm](#page-14-0) [Przeszukiwanie przeplotów](#page-23-0) [Eksplozja stanów](#page-29-0)

メロト メタト メミト

∢ 重→

重

<span id="page-12-0"></span> $298$ 

## Model happens-before

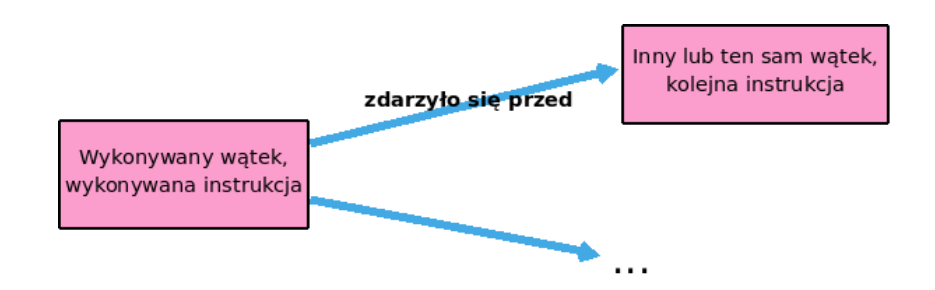

## Graf happens-before

- ▶ Chess tworzy abstrakcję wszystkich wątków, timerów itp. traktuje wszystkie takie jednostki jednakowo, jako zadania
- ▶ program jako automat niedeterministyczny z przejściami mi¦dzy stanami powodowanymi przez zadania
- ▶ węzły aktualne instrukcje wykonywane przez dany wątek
- ► krawędzie chronologiczny porządek między wykonanymi instrukcjami

∽≏ດ

# Program – automat niedeterministyczny

- $\blacktriangleright$  niedeterminizm związany z przeplotami
- $\blacktriangleright$  inne rodzaje niedeterminizmu zmienność danych wejściowych, random() itd.

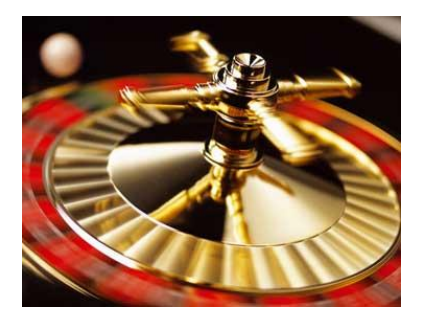

<span id="page-14-0"></span> $290$ 

#### Niedeterminizm vs Chess

- $\triangleright$  Chess przeszukuje kolejne ścieżki bez pamiętania całego grafu, poprzez powtarzanie wykonania testu
- ▶ potrafi zmusić program do przejścia dokładnie zadaną ścieżką przeszukiwanie przestrzeni, odtwarzanie bª¦dnego wykonania
- <sup>I</sup> wniosek: potrzebne jest zapanowanie nad niedeterminizmem

[Co to jest?](#page-2-0) Jak tego używać? [Jak to dziaªa?](#page-10-0) [Podsumowanie](#page-33-0)

[Model](#page-12-0) [Niedeterminizm](#page-14-0) [Przeszukiwanie przeplotów](#page-23-0) [Eksplozja stanów](#page-29-0)

4 0 1

#### 1. Inne rodzaje niedeterminizmu

- ▶ rozwiązanie: obejście problemu :)
- $\blacktriangleright$  dane wejściowe powtarzanie tego samego scenariusza
- <sup>I</sup> losowanie, odczytywanie informacji o czasie rzeczywistym,  $($ ) – zapamiętywanie i deterministyczne odtwarzanie wyniku bez ponownego wywoływania funkcji

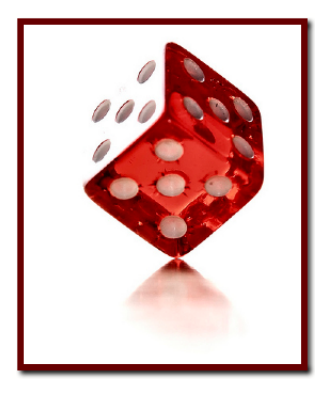

∽≏ດ

2. Niedeterminizm przeplotów

- $\triangleright$  ingerencja w system operacyjny?
- $\blacktriangleright$  wirtualna maszyna?
- ▶ zmiana kodu źródłowego testowanego programu?
- $\blacktriangleright$  trudne i kosztowne.
- ▶ rozwiązanie: własny scheduler Chess

4 0 1  $\leftarrow$ 

#### Scheduler Chess

- ► wyrecza system operacyjny w kontroli przeplotów
- $\triangleright$  to trudne: trzeba umożliwić wszystkie oryginalnie możliwe przeploty, ale nie więcej
- ▶ kolejki zadań aktywnych, nieaktywnych, kontrola zmiennych synchronizacyjnych, pamiętanie które wątki zależą od których zmiennych...
- ▶ założenie: jednowątkowość

#### Jak to kontrolowa¢?

- $\triangleright$  trzeba przechwycić informacje dla systemu operacyjnego
- ► Chess podmienia funkcje wołane przez program na swoje wersje - wrappery
- $\triangleright$  ogólnie: rola wrapperów uchwycenie wystarczającego zakresu semantyki oryginalnego API, żeby umożliwić zbudowanie abstrakcji happens-before

## **Wrappery**

- $\triangleright$  np. tworzenie nowego watku wrapper informuje Chess o powstaniu nowego watku i wywołuje standardową funkcje
- $\triangleright$  wejście do sekcji krytycznej wrapper używa wersji try oryginalnej funkcji, ewentualnie przenosi dany w¡tek do kolejki nieaktywnych
- ▶ potrzebna odrębna warstwa wrapperów dla każdej platformy (na szczęście dość cienka, np. dla .NET 64 wrappery, 1270 linii kodu)

#### Architektura Chess

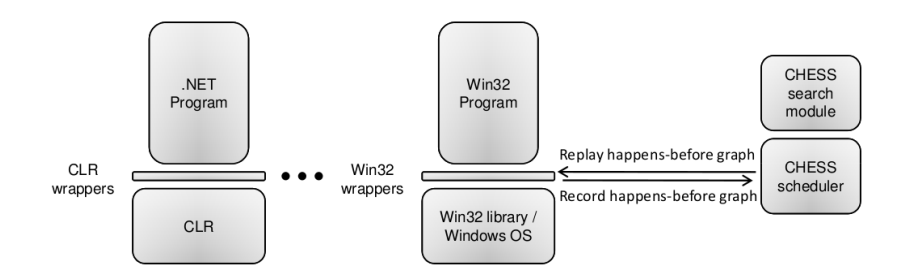

メロト メタト メミト メミト

重

 $298$ 

#### Odtwarzanie przeplotu

- ► decyzje związane z przełączaniem kontekstu są zapamiętywane - graf happens-before ze wszystkimi zdarzeniami synchronizacyjnymi
- $\triangleright$  informacje można później wykorzystać do znalezienia kolejnego przeplotu lub odtworzenia poprzedniego
- $\triangleright$  problem to nie są wszystkie informacje, są też inne źródła niedeterminizmu
- ► nie przejmujemy się tym specjalnie i jeśli nie można odtworzyć przeplotu to próbujemy powtórzy¢ test

∽≏ດ

## Bezstanowy model checking

- ▶ model *happens-before* opisany wcześniej
- ► w pamięci nie jest przechowywany cały graf, a jedynie ostatnia ścieżka
- $\triangleright$  sprawiedliwy model checking w roli schedulera
- $\blacktriangleright$  priorytety watków

4 0 1  $\leftarrow$  $\sim$  <span id="page-23-0"></span> $290$ 

K 로 )

#### Formalnie

Oznaczenia predykatów i funkcji:

- $\triangleright$  enabled(t) watek t jest aktywny
- $\triangleright$  yield(t) watek t zaraz zrzeknie się procesora
- $\triangleright$  sched(t) ostatnio wykonana instrukcja z wątku t
- $\triangleright$  ES(t) abiór wątków aktywnych w danym stanie
- $\triangleright$  NextState(s, t) stan do którego dojdziemy ze stanu wyznaczając t jako kolejny wątek do wykonania
- $\blacktriangleright$  P relacja priorytetu

4 F F 4 F F 4 F F

## Definicje własności

- **►** sprawiedliwość:  $\forall_{t \in T}$ id **GF**enabled(t)  $\Rightarrow$  **GF** sched(t)
- ► "własność dobrego samarytanina"  $\forall_{t \in Tid}$  GF sched(t)  $\Rightarrow$  GF (sched(t)  $\land$  yield(t))

 $2Q$ 

目

∢ロト ∢母 ▶ ∢ ヨ ▶ ∢ ヨ ▶

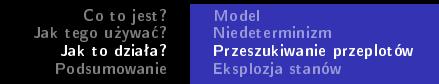

## Idea okienek

- ▶ okienko między dwoma stanami ze zrzeczeniem się procesora
- $\blacktriangleright$  funkcje o interpretacji w przestrzeni okienka:
- $\triangleright$  S(t) watki przynajmniej raz wybrane (scheduled)
- $\blacktriangleright$  E(t) wątki przez cały czas aktywne (enabled)
- $\triangleright$  D(t) watki niaktywne (disabled)

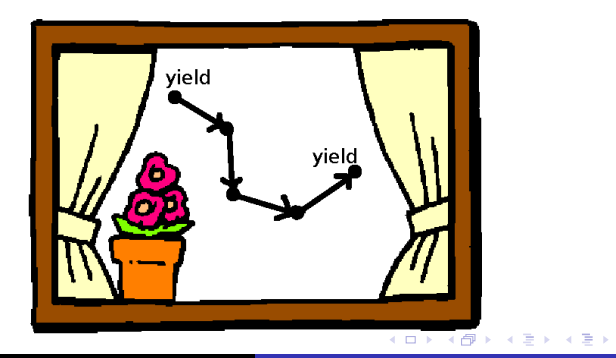

## Algorytm (pseudo-pseudokod)

```
curr := obecny stan := stan początkowy
loop forever
    T := \text{curr} ES - watki o niższym priorytecie
    if t = \emptyset then return
    t := wybierz wątek z T (do wykonania)
    next := NextState(curr, t)next P := curr P - priority text faworyzujące t
    foreach u \in wątki
         aktualizuj E, D, S dla t
    if curr.yield(t) then
         inicjalizuj E, D, S dla nowego okienka
         next. P := next. P \cup te które nie zostały wybrane w
                  poprzednim okienku mają wyższy priorytet niż t
    curr := next
```
K ロ ▶ K 御 ▶ K 君 ▶ K 君 ▶

## Własności algorytmu

- $\blacktriangleright$  każda nieskończona ścieżka wygenerowana przez algorytm ma własność dobry samarytanin  $\Rightarrow$  sprawiedliwość.
- D jeśli nie istnieje nieskończona ścieżka o powyższej własności to algorytm kończy się
- ▶ pozwala wykryć naruszenie własności dobrego samarytanina i zakleszczenie

#### Liczba wszystkich przeplotów

 $\blacktriangleright$  dla n wątków i k kroków w wątku

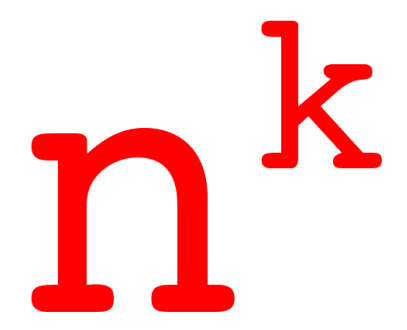

**←ロ ▶ → 伊 ▶** 

 $\mathcal{A}$  . ∍  $\sim$ K 로 )  $2Q$ 

<span id="page-29-0"></span>≣

## Preemption bounding

- ▶ ograniczenie analogiczne do ograniczenia głębokości przeszukiwania w zwykłym model checkingu
- ▶ ograniczenie na liczbę wywłaszczeń (liczba uśpień dowolna)
- ▶ rozwiązanie oparte na wierze, że błędy są powodowane przez nieliczne wywªaszczenia, ale w odpowiednich miejscach

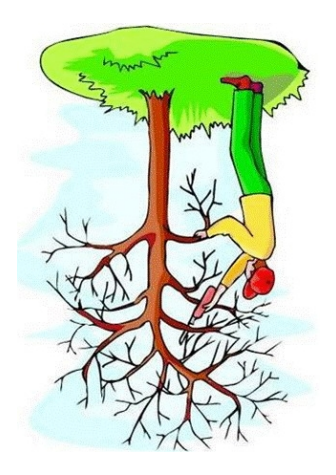

へのへ

 $\leftarrow$   $\Box$ 

## Cechy preemption bounding

- $\blacktriangleright$  jeśli liczba wywłaszczeń ograniczona do c, to rozmiar przestrzeni  $k^c$  (k – liczba kroków w wątku)
- $\blacktriangleright$  dodatkowe heurystyki zmniejszające k
- $\triangleright$  stopniowe zwiększanie ograniczenia znajdziemy najmniejsze c takie, dla którego jest źle, a zatem najprostszy przypadek, kiedy program nie działa

#### Wydajność model checkingu w różnych wersjach

#### **Dining Philosophers** 3 phils

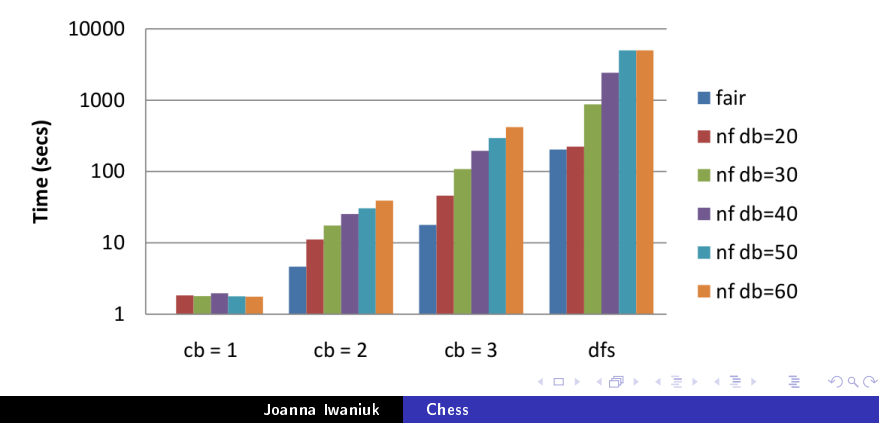

[Co to jest?](#page-2-0) Jak tego używać? Jak to działa? [Podsumowanie](#page-33-0)

#### Zakres stosowalności Chess

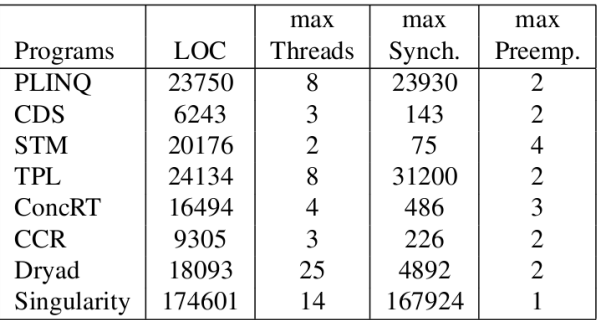

Rysunek: Charakterystyka programów testowanych z powodzeniem za pomocą Chess

4 . EL 3

 $\leftarrow$   $\leftarrow$   $\leftarrow$ 

<span id="page-33-0"></span> $2Q$ 

重き ≣

#### Statystyki skuteczności

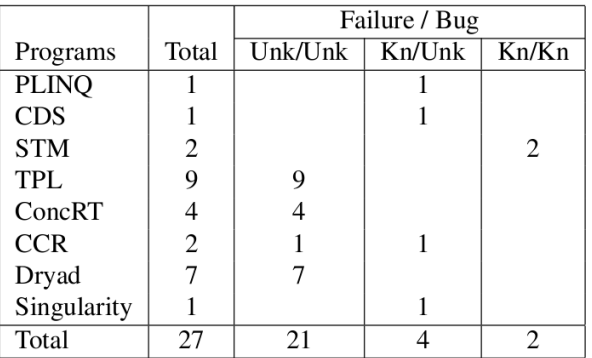

Rysunek: Liczba błędów znalezionych przez Chess dla różnych programów

→ 伊 ▶

4 0 8

∢ 重→

≣

 $\sim$ 

 $2Q$ 

## Zalety Chess

- ► w sumie znaleziono 25 nieznanych błędów (2007)
- I niektóre z nich znalezione przez "niezależnych testerów"
- ► znaleziono błędy, które nie ukazały się przy stress testingu
- ► podobno Chess wykrył wszystkie błędy, które znaleziono przy stress testingu

つひへ